## **A Software for Establishing Technical Specifications of GEO Communication Satellites**

## **M. Mirshams1 andE. Zabihian2**

1, 2.Department of Aerospace Engineering, K. N. Toosi University of Technology \* Postal Code: 16569-83911, Tehran, IRAN

#### **mirshams@kntu.ac.ir**

*This study introduces a new computer code termed AZMIN developed by Space Research Laboratory (SRL). This efficient tool which benefits from the Statistical Design Model (SDM) has been developed for the system design of GEO communication satellites. The main advantage of the AZMIN is to determine technical specification parameters of a satellite at both system and subsystem levels, with a high accuracy and time performance. System-level parameters encompass mass, power, dimension and cost; while, subsystem parameters contain mass, power, and solutions for components configurations of each subsystem. Actual computations of this tool are carried out by means of SDM, leading to a dramatic decrease in the conceptual design time and consequently, its cost. The database utilized is composed of records of 462 GEO communication satellites launched from the year 2000 to 2017. The accuracy of the AZMIN code is amply verified through an example and also a statistical method, demonstrating the mean error of approximately 15% in the obtained results.* 

**Keywords:**AZMIN tool, Communication satellites, Geostationary orbit, Statistical design, Decreased design time

 $\overline{a}$ 

<sup>1.</sup> Associate Professor(Corresponding Author)

<sup>2.</sup> PhD Student

جلد ١٠ / شمارة ٣/ پاييز ١٣٩۶ ص. ص . -14 1

# **ISST**

## **نرمافزار استخراج مشخصات فني- اصلي ماهوارههاي مخابراتي زمين آهنگ**

**<sup>2</sup>و احسان ذبيحيان <sup>1</sup>\* مهران ميرشمس**

**1 و -2 دانشكدة مهندسي هوافضا، دانشگاه صنعتي خواجه نصيرالدين طوسي**

\*تهران، كدپستي: 16765-3381

#### **mirshams@kntu.ac.ir**

در اين مقاله ابزار «آزمين» معرفي شده است. اين ابزار با استفاده از روش مطاً (مدل طراحي آماري) براي طراحي ماهوارههاي مخابراتي زمين آهنگ در آزمايشگاه تحقيقات فضايي طراحي، تهيه <sup>و</sup> ارائه شده است. ويژگي <sup>و</sup> هدف اصلي اين نرمافزار، تعيين مشخصات فني- اصلي ماهواره در مدت زمان كوتاه با دقت قابل قبول است. مشخصات در سطح ماهواره شامل جرم، توان، ابعاد <sup>و</sup> هزينه <sup>و</sup> در سطح زيرمجموعه شامل جرم، توان <sup>و</sup> پيشنهاد براي تركيب المانهاي هر زيرمجموعه هستند. استفاده از اين نرمافزار سبب كاهش زمان <sup>و</sup> به تبع آن هزينه، خواهد شد. در اين مقاله، سه بخش اصلي نرمافزار آزمين تشريح شدهاند. پايگاه دادة مورد استفاده در نرمافزار شامل <sup>462</sup> ماهوارة مخابراتي زمين آهنگ از سال <sup>2000</sup> تا <sup>2017</sup> است. پس از تشريح بخشهاي مختلف نرمافزار، روابط استفاده شده در آن معرفي شدهاند. دقت «آزمين» به دو روش پيادهسازي <sup>و</sup> آماري صحهگذاري شده است. ميانگين خطاي نتايج بهدست آمده %15 است.

**واژههاي كليدي:** ابزار «آزمين»، ماهوارة مخابراتي، مدار زمينآهنگ، طراحي آماري، كاهش زمان طراحي

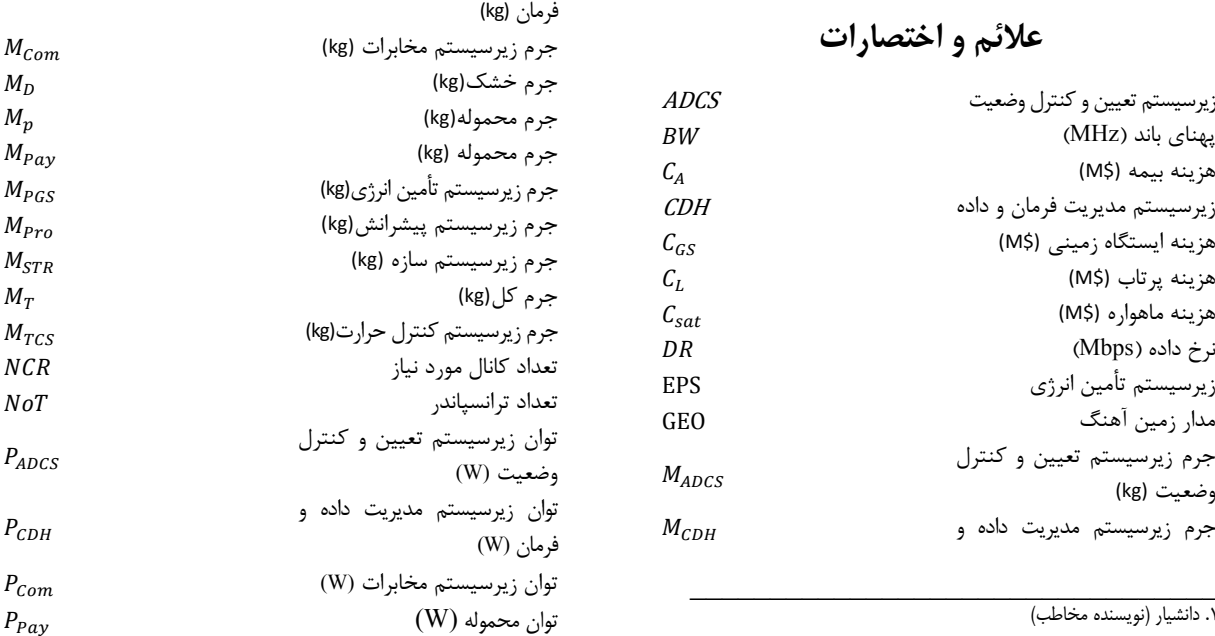

.1 دانشيار (نويسنده مخاطب) \_\_\_\_\_\_\_\_\_\_\_\_\_\_\_\_\_\_\_\_\_\_\_\_\_\_\_\_\_\_\_\_\_ .2 دانشجوي دكتري

فصلنامة علمي- پژوهشي علوم <sup>و</sup> فناوري فضايي **2 /** مهران ميرشمس <sup>و</sup> احسان ذبيحيان جلد ١٠ / شمارة ٣/ پاييز ١٣٩۶

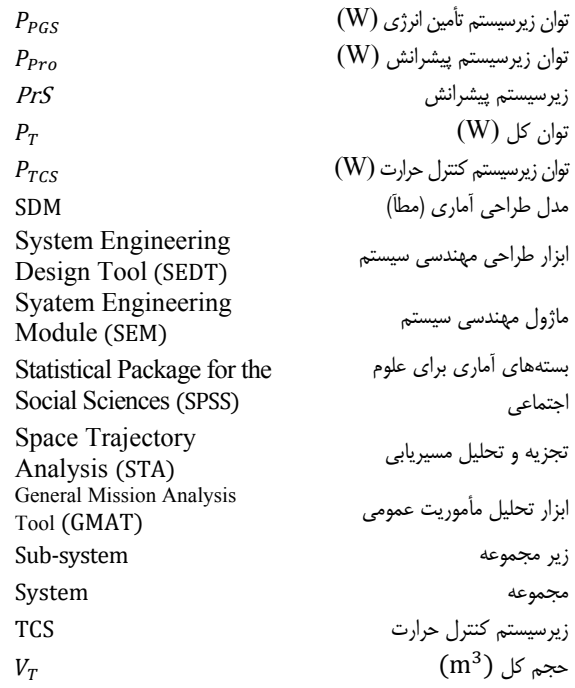

#### **مقدمه**

در صنعت طراحي و ساخت ماهواره از ديرباز همواره تلاش براي ارائة روشهاي مؤثر و كارآمد براي طراحي وجود داشته است. روشهاي ارائه شده براي طراحي ماهواره بسته به ديدگاه ارائهدهنده با هم متفاوت است. برخي از روشها به روشهاي سنتي در طراحي معروف هستند. اكثر اين روشها پاية تحليلي دارند و بهصورت جامع براي طراحي تكتك زيرمجموعهها روشهاي تحليلي معرفي كردهاند. برخي از اين روشها مانند روش آقاي ورتز و همكاران كه از سال 1992 ارائه شده است و تاكنون در ويرايشىهاي متفاوت به روزرساني شده است، بهعنوان مراجع صنعتي استفاده ميشوند [,1 2]. روشهاي ديگري از اين دست نيز وجود دارند، كه بهعنوان مراجع درسى در اروپا مورد استفاده قرار مى گيرند [٣, ۴]. رويكردهاي متفاوتي براي طراحي مجموعهاي ماهواره وجود دارد، يكي از اين رويكردها ماتريس ساختار طراحي است، اميررضا كوثري و همكاران در پژوهشي با رويكرد ماتريس ساختار طراحي به توسعة طراحي مجموعهاي يك ماهواره مكعبي پرداختند [5]. در كل طراحي ماهواره يك فرآيند تكراري با پيچيدگي بالاست. علت اصلي اين پيچيدگي وجود متغيرها و پارامترهاي زياد و اثرات متقابل آنها بر يكديگر است. از اينرو مقالات متعددي روي بهينهسازي و بررسي اثرات پارامترهاي طراحي وجود دارد. بهعنوان نمونه علي جعفرصالحي و همكاران روي بهينهسازي «طراحي مفهومي ماهوارة سنجش از دور با اعمال پيچيدگيهاي طراحي ماهواره» كاركرده و طراحي را تحت عدم قطعيت انجام داده است [6]. همچنين وجود

زيرمجموعههاي مختلف و وظايف متعدد هر زيرمجموعه پيچيدگي و به تبع آن زمان طراحي را بالا برده است. اين موضوع در مرحلة طراحي مفهومي از مراحل ديگر طراحي بيشتر نمود پيدا ميكند. اهميت پرداختن به مرحلة طراحي مفهومي بهعنوان اولين و مؤثرترين گام در طراحي يك مجموعه فضايي كاملاً قابل درك است. از طرفي امكان بهدست آوردن يك فرمول كلي كه بتوان با آن طراحي مفهومي را با سرعت و بازده قابل قبول تخمين زد، وجود ندارد.

طي گذشت زمان براي سرعت بخشيدن به طراحي، كاهش هزينه و كاهش نيروي انساني اين روشها به همراه تغييراتي به شكل كد يا نرمافزار پيادهسازي شدهاند. اكثر نرمافزارها به دليل بار پردازشي بالا نياز به سختافزارهاي پيشرفتهاي دارند تا در زمان قابل قبول (كمتر از يك ماه) بخشي از نتايج طراحي را ارائه كنند. تمامي اين نرمافزارها با توجه به ماهيت تخصصي و تحليلي نياز به كاربرهايي با دانش مرتبط با تمام زيرمجموعهها دارند. در اينجا 5 نمونة مهم از اين نرمافزارها در قالب جدول (1) آمده است.

**جدول -1** معرفي نرمافزارهاي طراحي ماهواره [-7 10]

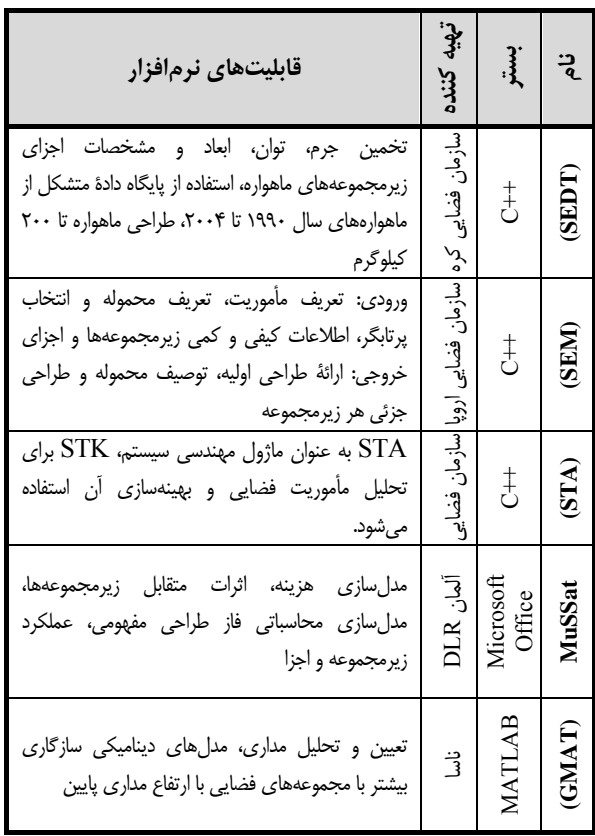

نرمافزارهاي مشابهي در قالب كد متلب نيز در كشور توسعه داده شده است. صاغري و همكاران كدي براي طراحي مفهومي ماهواره سنجش از دور نزديك زمين تدوين كردهاند [11]. علاوه بر

اين نرمافزارها، نرمافزارهاي ديگري نيز وجود دارد كه در راستاي تحليل و طراحي يك زيرمجموعه تدوين شدهاند. از جمله نرمافزارهايي كه براي طراحي يك زيرمجموعه ساخته شده است، نرمافزار «دانشگاه پرينستون» است كه براي طراحي زيرمجموعه تعيين و كنترل وضعيت تدوين شده است [,12 13]. همچنين نرمافزار «اسكيل» از تركيب چند نرمافزار تحليل محيطي بهينهسازي جانمايي المانهاي ماهواره را فراهم كرده است [14].

از اين دست نرمافزارها براي طراحي زيرمجموعههاي ماهواره در دنيا موجود است و استفاده از نرمافزارهاي يكتا براي طراحي هر زيرمجموعه سبب بالارفتن دقت طراحي هر زيرمجموعه خواهد شد ولي سرعت دستيابي به نتايج را از بين ميبرد. در اين مقاله، رويكردي براي تدوين نرمافزار طراحي ماهوارة زمين آهنگ استفاده شده است كه برپاية سادهسازي فرآيند طراحي بنا شده است. اين رويكرد مطاً نام دارد. روش مطاً روشي است كه طراحي را بهصورت آماري با دقت قابل قبول انجام ميدهد. اين روش مبتني بر استفاده از پايگاه داده و تحليل آماري است. درصورتي كه پايگاه داده جمعآوري شده كميت و كيفيت مناسبي دارد بنابراين نتايج در زمان بسيار كوتاه به طرح نهايي خواهد رسيد. استفاده از روشهاي آماري در دنيا براي علوم مهندسي ديگر انجام شدهاست، به عنوان مثال ماسون روبرت<sup>۳</sup> و همكاران در پژوهشى روشهاى طراحى آمارى و آناليز داده در علوم و مهندسي را بررسي كردهاند [15]. در مراجع متعددي اين روشها به صورت طراحي آزمايشها پيادهسازي شده است، اما بايد در نظر داشت كه پيادهسازي آزمايشها در طراحي ماهواره غيرممكن است.

براي طراحي ماهواره، ميتوان با درنظرگرفتن تجارب سازندگان ماهواره در دنيا، روش طراحي آماري را پيادهسازي كرد. ايدة اولية استفاده از اين روش براي اولين بار توسط ميرشمس در سال ٢٠١٣، روي زيرمجموعههاي تأمين انرژي و مخابرات ماهواره ارائه شده است [,16 17]. در ادامة كار در سال ،2014 ميرشمس و همكاران قابليتهاي روش ارائهشدة اوليه را با استفاده از تحليلهاي آماري در نرمافزار SPSS افزايش دادند. در اين فعاليت كاربرد روش تكميل شده مجدداً روي زيرمجموعههاي مخابرات و تأمين انرژي ماهواره پيادهسازي شد [18]. ميرشمس و همكاران اين روش را پس از عيبيابي مجدد روى ماهوارههاى مخابراتي در سال ٢٠١۵، پيادهسازي كردند [19].

هدف اصلي اين مقاله، معرفي نرمافزار آزمين است كه بر پاية روش مطاً تدوين شده است. همچنين نمايش تأثير استفاده از اين نرمافزار در ميزان دقت و سرعت طراحي مفهومي ماهواره از اهداف

 $\mathcal{L}=\mathcal{L}=\mathcal{$ 

مقالة حاضر است. در پيادهسازي اين نرمافزار، بهمنظور انتخاب و طراحي مناسب، از روابط برگرفته از تحليل آماري استفاده شده است. تفاوت اصلي اين ديدگاه نسبت به ساير مراجع درنظرگرفتن سرعت و دقت مناسب در طراحي و استفاده از تجربه سازندگان اين نوع ماهواره در دنياست. مراحل تكامل اين روش در ادامه آورده شده است:

- .1 ايدهپردازي (سال 2012)
- .2 ارائه و پيادهسازي اوليه (سال 2013) [16]
	- .3 عيبيابي اوليه (سال 2013) [17]
- .4 تكميل، پيادهسازي مجدد، نامگذاري SDM) سال 2014)  $\lceil \lambda \lambda \rceil$ 
	- .5 عيبيابي و تكميل و پيادهسازي مجدد (سال 2015) [19]
- ۶. ارائهٔ روش مطاً و استخراج روابط با استفاده از دادههای آماري تا سال 2016 (سال 2017) [20]

در ادامة مقاله، بخشهاي نرمافزار آزمين و نحوة پيادهسازي روش مطĤ در قالب نرمافزار به همراه روابط جديد استخراج شده، روي ماهوارههاي مخابراتي زمين آهنگ ارائه شدهاند.

روش ارائه شده به صورت گام به گام با تشريح مفاهيم اصلي و الگوريتمهاي موجود آمده است تا بتوان اين روندنما را براي ساير مأموريتهاي ماهوارهاي تعميم داد. تنها در صورت موجود بودن پايگاه داده از يك نوع مأموريت ماهوارهاي ميتوان با استفاده از روندهايي كه در ادامة مقاله ارائه خواهد شد، روش موجود را براي آن مأموريت تعميم داد.

## **مفاهيم و روشها**

در اين بخش به توضيح مفاهيم و روشهاي اصلي به كار رفته در مقاله پرداخته شده است. در قالب اين بخش، بستر تدوين نرمافزار انتخاب شده است و تعريف مشخصي از روش مطĤ به همراه نكات پياده سازي آن روي ماهوارههاي مخابراتي زمين آهنگ مشخص شدهاست.

### **انتخاب بستر نرمافزاري**

براي انتخاب بستر تدوين كد استخراج مشخصات فني مهندسي ماهواره، بسترهاي نرمافزاري مختلف بررسي شد. براي انتخاب اين بستر از يك تابع هدف استفاده شده است. [21] رابطة (1) نشاندهندة تابع هدف انتخاب بستر نرمافزار است.

$$
\mathbf{F} = \sum_{i=1}^{13} (w_i \times M_i)
$$
  

$$
w_i = w_i \text{ and } w_i = w_i \text{ and } w_i = w
$$

با توجه به تجربة نويسندگان شاخصهاي انتخاب نرمافزار و وزن هر يك در جدول (2) آمده است. همچنين ميزان مطلوب بودن بستر نرمافزاري براي دستيابي به شاخصهاي مذكور به ترتيب اولويت با سه حالت ،1 0/66و 0/33مشخص شده است. در سطر آخر نيز نتيجة برآورد انتخاب نرمافزار از تابع هدف استخراج شده و

بهصورت عددي آمده است. نزديكتر بودن ارزش تابع هدف به يك نشاندهندة مطلوب بودن بستر انتخابي براي تدوين نرمافزار است.

همانطوركه در جدول (2) مشخص است، بستر مايكروسافت آفيس اكسل براي تدوين اين نرمافزار انتخاب شده است. كد نويسي در اين بستر نسبتاً ساده است و توانايي پوشش نيازمنديهاي اصلي تدوين نرمافزار مورد نظر را دارد.

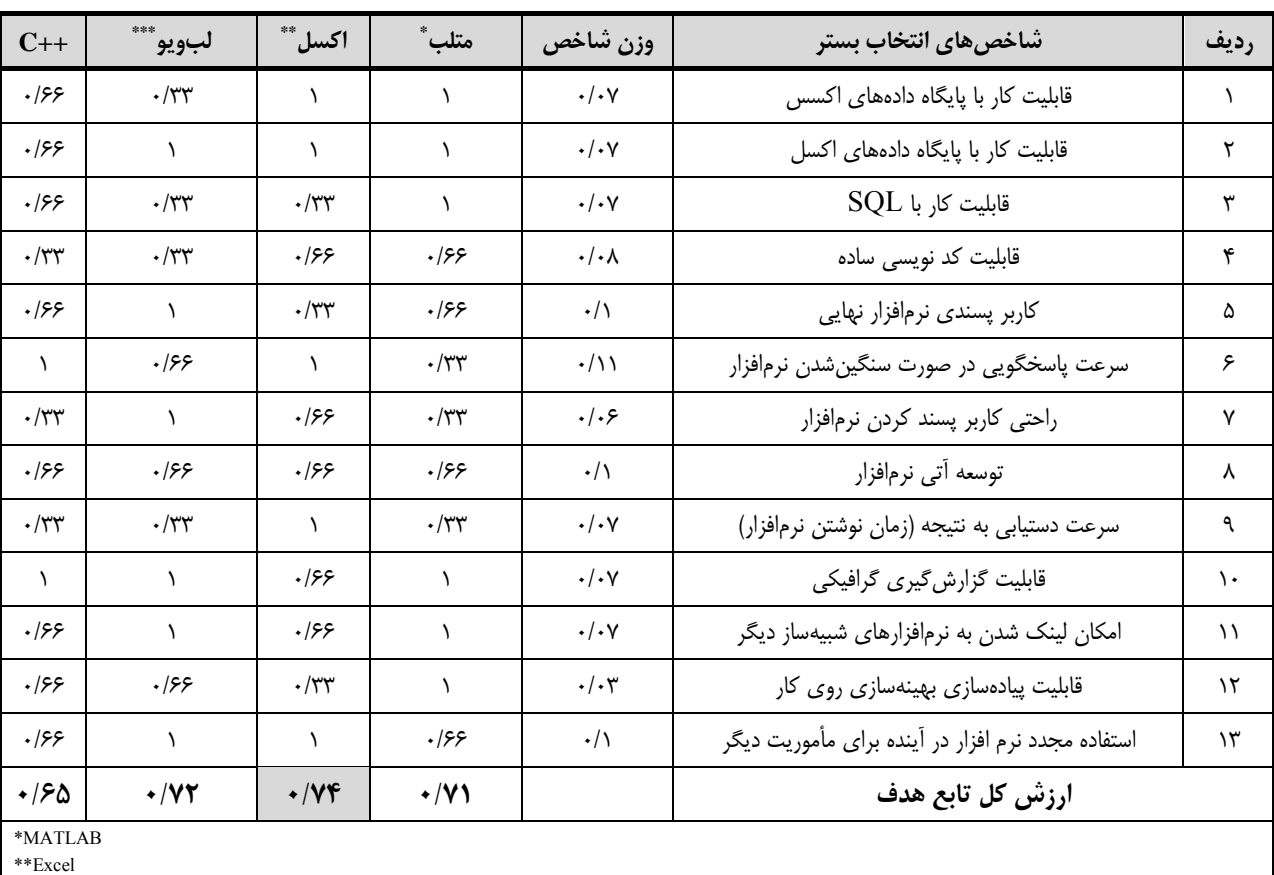

**جدول -2** انتخاب بستر نرمافزاري

**تشريح روش مطĤ**

روش مطاً مبتنى بر تحليل دادههاى آمارى است. از اين روش ميتوان براي طراحي انواع ماهوارهها استفاده كرد. براي اعمال روش مذكور بايد مدلهاي آماري با توجه به ورودي و خروجيها و نوع دادههاي موجود در پايگاه داده استخراج شوند [20]. با استفاده از اين روش طراحي مفهومي با سرعت چشمگيري قابل انجام است. همچنين دقت نتايج نيز در محدودة مناسبي قرار دارد .

روند كلي اعمال روش مطاً از چند گام اساسي بهصورت زير تشكيل ميشود .

.1 مشخصكردن ورودي و خروجيهاي موردنياز

.2 استخراج پايگاه دادة اوليه با توجه به نيازمنديهاي مأموريت و ورودي و خروجيهاي مورد نياز

\*\*\*LABVIEW

- .3 تحليل و استخراج روابط ممكن و تشخيص كمبودهاي پايگاه داده .4 تكميل پايگاه داده
- .5 تحليل و بازنويسي روندنماهاي طراحي با توجه به خصوصيات كمي و كيفي پايگاه داده تكميل شده
	- .6 استخراج مدلها (روابط و نمودارها)
- .7 پيادهسازي و صحتسنجي با استفاده از پيادهسازي روي يك طرح ساختهشدة قبلي

با اعمال اين گامهاي اساسي ميتوان روش مطĤ را پيادهسازي كرد. ساختار اصلي روش مطاً در شكل (١) قابل مشاهده است. فصلنامة علمي- پژوهشي علوم و فناوري فضايي / هي اصلي ماهوارههاي مخابراتي زمينآهنگ نرمافزار استخراج مشخصات فني- اصل<br>جلد ١٠ / فضارة ٦/ پاييز ١٣٩۶هـ و مشخصات فني- اصلي مخابراتي زمينآهنگيري بينتي ١٣٩۶هـ و ١٣٩٥هـ و ١٣٩٢هـ و ١٣٩٥

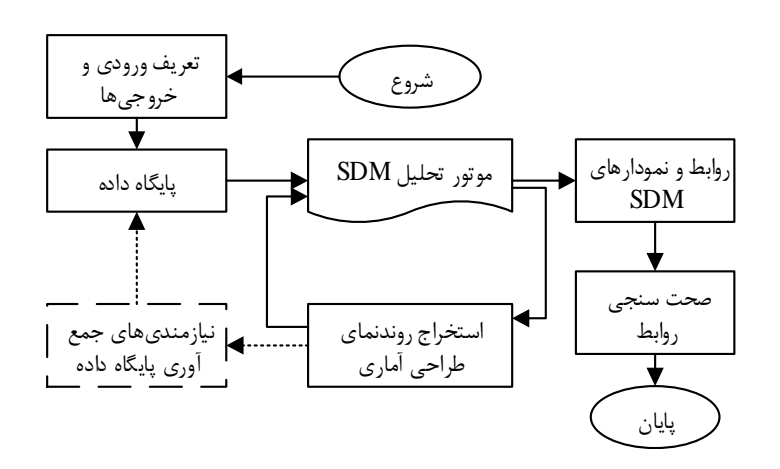

**شكل -1** روندنماي روش مطĤ

همانطور كه در شكل (1) مشخص است ابتدا با توجه به ورودي و خروجيهاي مورد نياز، پايگاه دادة اوليه از ماهوارههاي موردنظر جمعآوري خواهد شد. سپس در چرخة تحليل و روندنماهاي طراحي، بايد كمبودهاي پايگاه دادة اوليه استخراج شود. در اين گام، روندنماهاي اولية طراحي استخراج شده است. سپس بايد با توجه به اين كمبودها، پايگاه داده تكميل شود. مطابق تجربه با توجه به ذات دادههاي آماري و عدم وجود دادههاي كامل نياز به تكميل پايگاه داده با توجه به روابط استخراج شده و ميزان صحت روابط وجود دارد. در ادامه روندنماهاي طراحي بايد بازنويسي شود و مدلهاي آماري با توجه به روندنماهاي جديد، استخراج شوند. ويژگي اصلي اين فرآيند تكرارهاي متعدد براي تكميل پايگاه داده و تعيين روندنماهاي طراحي است. اين فرآيند تكراري سبب دستيابي به بهترين روابط و مدلهاي آماري ميشود. دليل اين امر تكميل پايگاه داده و تحليل آماري با توجه به روابط استخراج شده است. منظور از بهترين روابط سادهترين روابطي است كه منجر به دستيابي به نتايج مناسب شود. در صورت عدم اعمال اين گامها براي تكميل پايگاه داده ممكن است پايگاه دادة عظيمي در مدت زمان زيادي جمعآوري شود ولي كاربرد خاصي نداشته باشد. لذا با اين روش پايگاه داده به صورت هدفمند و در زمان مناسب جمعآوري ميگردد.

پس از جمعآوري پايگاه داده با توجه به اينكه براي هر پارامتر تعداد دادههاي يكساني وجود ندارند، بايد از روشهاي تحليل آماري متفاوتي، براي تحليل دادههاي آماري استفاده كرد. اين مسئله سبب ميشود روندنماي طراحي تحت تأثير قرارگرفته و تغيير كند. اين كار گام سوم و چهارم روند اعمال روش مطاً را تحت تأثير قرار ميدهد. همانطور كه ذكر شد در گام سوم روند طراحي مطĤ، ابتدا، روندنماهاي طراحي باتوجه به نوع دادههاي موجود در پايگاه

داده تعيين ميشوند. درصورتي كه دادهها براي رسيدن به خروجيها كافي نباشد و از هيچ روشي نتوان مدلي براي تعيين خروجيها يافت، بايد پايگاه داده تكميل شود. اين بخش از روند تكميل پايگاه داده در واقع نشاندهندة ميزان كفايت پايگاه داده است و در واقع كنترل كنندة زمان تكميل پايگاه داده است.

## **تعريف مدل آماري**

يك مدل آماري نوعي فرمولبندي بهصورت رياضي، براي مشخص كردن رابطة بين يك يا چند متغير با يك يا چند متغير ديگر است. مدل آماري توصيف يا بيان سادهاي از سيستم مورد مطالعه است. اما در حالت كلي، مدلهاي آماري ميتوانند داراي جزئيات زيادي باشند و از هزاران متغير كه از طرق بسيار پيچيده با هم در ارتباط هستند تشكيل شده باشند [22].

## **استخراج مدلهاي مطĤ**

براي استخراج مدلهاي مطĤ چند عامل اصلي را بايد مد نظر قرار داد، كه بتوان مدلهايي مناسب، ساده، و قابل اطمينان استخراج كرد. اين عوامل به طور خلاصه در ادامه بيان شده است.

## **انتخاب پارامترها و روشهاي آماري**

بهمنظور انتخاب پارامترها جهت استخراج مدلها از روشهاي متفاوت ميتوان استفاده كرد تا مدلهاي قابل اطمينان استخراج نمود. يكي از روشهاي پركاربرد در دنيا، روش «آناليز مسير» است. آناليز مسير روش آماري كاربرد ضرايب بتاي استاندارد رگرسيون چند متغيرى در مدلهاى ساختاري است. هدف تحليل مسير بهدست آوردن روابط معنادار بين مجموعهاى از متغيرهاست. اين روابط بر اساس مفروضات همبستگي و پيشينة تحقيق استوار است [23].

تحليل مسير بيان مى كند كه كدام مسير مهمتر يا معنادارتر است. ضرايب مسير براساس ضريب استاندارد شده رگرسيون محاسبه مىشود. يك متغير به صورت تابعى از ديگر متغيرها فرض مىشود و مدل رگرسيونى آن ترسيم مىشود [23]. در اين مقاله، با توجه به ارتباط مشخص فني ميان ورودي و خروجيها تحليل مسير به طور غير مستقيم انجام شده است. به عنوان مثال مسير مشخص استخراج جرم مجموعه و زيرمجموعهها از جرم كل شروع ميشود و با تعيين جرم خشك از آن براي تعيين جرم تك تك زيرمجموعهها استفاده ميشود.

## **رويكرد برخورد با دادهها**

در استخراج مدلهاي مورد استفاده در نرمافزار آزمين، برخورد با انواع دادهها پس از جمعآوري اطلاعات و در فاز تحليل دادهها با استفاده از رويكردهاي همخواني و عدم همخواني دادهها صورت گرفته است [20]. در اين روش دو رويكرد مورد استفاده قرار گرفته است؛ رويكرد اول، عدم همخواني غيرمعنيدار دادههاست. اين نوع عدم همخواني معمولاً ناشي از مأموريتهاي خاص يا الزامات خاص موجود در طراحي يك ماهواره است و باعث شده است برخي دادههاي آماري آن ماهواره با ساير ماهوارهها متفاوت باشد. لذا آن داده از يك ماهواره از تحليلها كنار گذاشته ميشود. رويكرد دوم عدم همخواني معنيدار است كه ناشي از وجود دو يا چند نوع تكنولوژي برتر براي طراحي يك زيرسيستم است. در اين صورت نميتوان دادهاي را حذف كرد و بايد دليل وجود دو دسته داده را يافت و براي آن رابطة آماري استخراج كرد. توضيحات كامل اين دو رويكرد برخورد با دادهها در مرجع [20] آمده است.

## **انواع مدلهاي مطĤ**

سه نوع مدل زير براي اعمال روش مطاً استفاده مي شود.

- .1 مدل چگالي توزيع داده
	- .2 مدل دو بعدي
	- .3 مدل سهبعدي

اين مدلها سادهترين و كاربرديترين مدلهاي آماري است كه ميتوان براي تحليل دادهها با استفاده از نرمافزارهاي تحليل داده همچون SPSS استخراج كرد. نمونة استفاده از اين مدلها در مراجع مختلف آمده است [۴, ۲۰].

## **نرمافزار آزمين**

نرمافزار آزمين براي استخراج مشخصات مجموعة ماهواره با مأموريت مخابراتي در مدار زمين آهنگ پيادهسازي شده است. اين مشخصات در سطح مجموعه شامل جرم كل، توان كل، ابعاد كل و هزينه هستند، و در سطح زيرمجموعه شامل جرم، توان و پيشنهاد

براي المانهاي هر زيرمجموعه است. اين نرمافزار از سه لاية داخلي، مياني و خارجي تشكيل شده است. در شكل (2) نحوة ارتباطات داخلي نرمافزار با كاربر به صورت ساده شده آمده است.

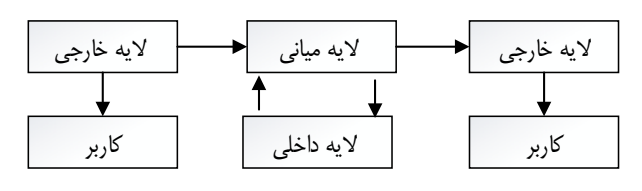

**شكل -2** نمايش نحوة ارتباط لايههاي نرمافزار با كاربر

لاية داخلي شامل اطلاعات آماري، نمودارها و روابط مستخرج از آنهاست. لاية مياني وظيفة پردازش و انجام محاسبات با استفاده از روش مطاً را برعهده دارد. وظيفة لاية خارجي دريافت اطلاعات ورودي و انتقال آن به لاية مياني و نمايش اطلاعات خروجي است.

اين نرمافزار در بستر مايكروسافت آفيس اكسل تدوين شده است. در ادامة اين بخش نحوة كار و وظيفة لايههاي مختلف و روابط استفاده شده در نرمافزار بيان شده است.

## **لايه خارجي نرمافزار آزمين**

وظيفة لاية خارجي نمايش اطلاعات كاربري است. اين لايه به سه بخش اصلي تقسيمبندي شده است:

- .1 اطلاعات ورودي
- .2 اطلاعات خروجي مجموعه
- .3 پارامترهاي خروجي زيرمجموعهها
- .4 توصيه براي انتخاب المانهاي زيرمجموعهها

## -1 اطلاعات ورودي

وروديهاي اولية نرمافزار، مأموريت مخابراتي و مدار زمين آهنگ هستند. رهايش در مدار پاركينگ نيز به عنوان ورودي بعدي در نظر گرفته شده است. همچنين ورودي، حداكثر جرم ماهواره و وروديهاي خاص (مثل: حداكثر هزينه، توان مصرفي و ...) در اين نرمافزار موردنظر قرارگرفته است [1]. در اين نرمافزار براي تعيين وروديها، علاوه بر مأموريت مخابراتي و مدار زمين آهنگ، شش پارامتر با توجه به تجربه و نيازسنجي از كاربران اين نوع ماهوارهها درنظر گرفته شده است. ورود مستقل يكي از اين وروديها براي شروع طراحي كافي است.

اين بخش در واقع شامل پنج دسته اطلاعات است كه كاربر برحسب نياز خود ميتواند يك دسته را انتخاب و تكميل كند. اين وروديها شامل: پهناي باند يا نرخ دادة مورد نياز، تعداد ترانسپاندر مورد نياز، جرم بار محموله، جرم كل ماهواره در زمان پرتاب و تعداد كانال HD مورد نياز است. شماي كلي بخش ورودي اطلاعات به صورت شكل (3) است. همانطوركه در اين شكل مشخص است هر دادة ورودي

نرمافزار استخراج مشخصات فني– اصلي ماهوارەهاي مخابراتي زمين|هنگ

دارای محدودمای است. این محدوده با توجه به دادمهای آماری موجود در لايهٔ داخلي نرم|فزار تعيين شده است. درصورتي كه دادههاي آماري لايهٔ داخلي توسط تعداد قابلقبولي از دادهها بهروزرساني شود محدودهٔ دادههاى ورودى تحت تأثير قرار خواهد گرفت.

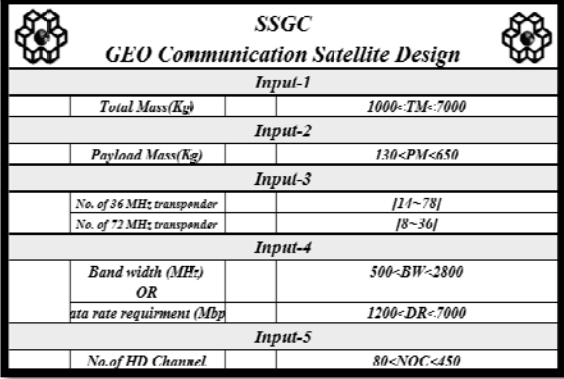

آزمين خش ورودي نرمافزار **شكل -3** بخ

خروجي -2 اطلاعات

نتايج نهايي محاسبات لايهٔ مياني در اين بخش نمايش داده خواهد شد. در شكل (۴) شماى كلى بخش خروجى قابل مشاهده است. اطلاعات رائه شده در اين بخش شامل: جرم كل، جرم خشك، توان مصرفى كل، حجم كل، هزينهٔ ساخت ماهواره، هزينهٔ پرتاب، هزينهٔ بيمه، هزينهٔ ساخت ايستگاه زميني، و هزينهٔ كل است.

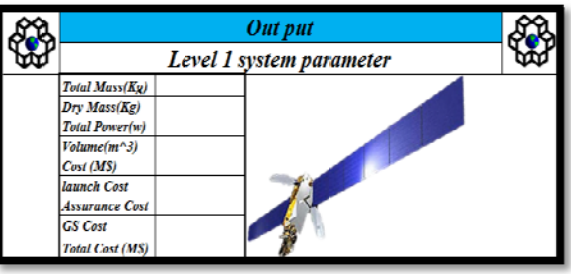

م افزار آزمين هاي مجموعهاي نرم **شكل -4** خروجيه **ش**

۳- پارامترهاي خروجي زيرمجموعهاي

در شكل (۵) بخش پارامترهاى خروجى زيرمجموعهاى نمايش داده شدهاند. این بخش شامل اطلاعات جرم و توان زيرمجموعههاى ماهواره است. اطلاعات اين بخش نيز، حاصل از محاسبات انجام شده در لايهٔ ميانی نرمافزار است. در بخشهای بعدي مقاله روابط و الگوريتمهاي مورد نياز براي تعيين اين پارامترها معرفي شدهاند.

۴– توصيه براى انتخاب المان.هاى زيرمجموعهها

در اين قسمت از نرمافزار المان&اي پيشنهادي براي زيرمجموعههاي مختلف نمايش داده شدهاند. نمايش اين المانها با توجه به پايگاه داده

فصلنامهٔ علمی- پژوهشی علوم و فناوری فضایی **/ V**<br>حلد ۱۰ / شما<sub>ر</sub>هٔ ۳ / باین<sub></sub> ۱۳۹۶ جلد ۱۰ / شمارة ۳ / پاييز ۱۳۹۶

مطاً است. نمايش اطلاعات براى هر زيرمجموعه به صورت شكل (۶) است. در اين قسمت از خروجيها سعي شدهاست مهمترين بخش هاي زيرمجموعهها پوشش داده شود.

|  | Out put                      |            |             |                           |  |  |  |  |  |
|--|------------------------------|------------|-------------|---------------------------|--|--|--|--|--|
|  | Level 2 sub-system parameter |            |             |                           |  |  |  |  |  |
|  |                              |            |             |                           |  |  |  |  |  |
|  | Pro                          |            | Pay         |                           |  |  |  |  |  |
|  |                              | Power      |             | Power                     |  |  |  |  |  |
|  |                              | Mass       |             | <b>Mass</b>               |  |  |  |  |  |
|  |                              | propelanet |             | No. of 36 MHz wansponder  |  |  |  |  |  |
|  |                              | Mass       |             | No. of 72 MHz transponder |  |  |  |  |  |
|  |                              |            |             |                           |  |  |  |  |  |
|  | ADCS                         |            | TCS         |                           |  |  |  |  |  |
|  |                              | Power      |             | Power                     |  |  |  |  |  |
|  |                              | Mass       |             | Mass                      |  |  |  |  |  |
|  |                              |            |             |                           |  |  |  |  |  |
|  | <b>C&amp;DH</b>              |            | PGS         |                           |  |  |  |  |  |
|  |                              | Power      |             | Power                     |  |  |  |  |  |
|  |                              | Mass       |             | Mass                      |  |  |  |  |  |
|  |                              |            |             |                           |  |  |  |  |  |
|  | <b>STR</b>                   |            | <b>Comm</b> |                           |  |  |  |  |  |
|  |                              | Power      |             | Power                     |  |  |  |  |  |
|  |                              | Mass       |             | Mass                      |  |  |  |  |  |

زمين جموعهاي نرمافزار آز **-** خروجيهاي زيرمج **شكل -5**

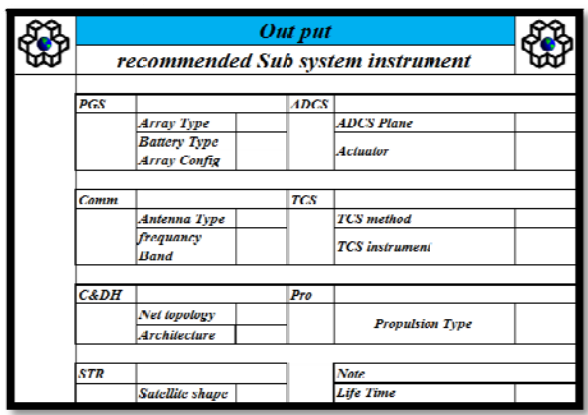

**شكل ۶**– خروجىهاى توصيه براى انتخاب المانهاى زيرمجموعهها

## **فزار آزمين ية مياني نرمافز لاي**

لايهٔ مياني نرمافزار، وظيفهٔ انجام پردازش براي نمايش نتايج در لايهٔ خارجي را دارد. اين لايه شامل موتور تحليلگر پردازشي است. شمای كاركرد لايهٔ ميانی به صورت شكل (۷) است.

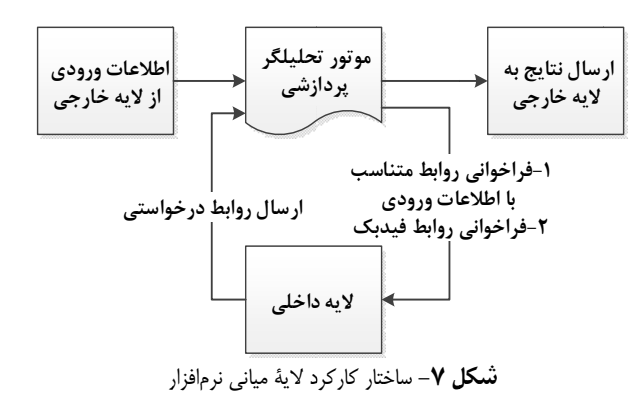

فصلنامة علمي- پژوهشي علوم <sup>و</sup> فناوري فضايي **8 /** مهران ميرشمس <sup>و</sup> احسان ذبيحيان جلد ١٠ / شمارة ٣/ پاييز ١٣٩۶

گامهاي اساسي كه در لايه مياني انجام ميشود به شرح زير است:

- .1 ورود اطلاعات كاربر از لايه خارجي
- .2 فراخواني الگوريتم طراحي و روابط مورد نياز از لايه داخلي توسط موتور پردازشگر
	- .3 دريافت الگوريتم ها و روابط اوليه
	- .4 محاسبات با استفاده از روابط اوليه
		- 1 .5 فراخواني روابط فيدبك
		- ۶. دريافت روابط فيدبك<sup>\</sup>
		- ۷. انجام محاسبات فيدبک<sup>\</sup>
	- .8 ارسال نتايج به لايه خارجي براي نمايش به كاربر

## **لاية داخلي نرمافزار آزمين**

لاية داخلي نرمافزار هستة اصلي نرمافزار را تشكيل داده است. وظيفه اين لايه آمادهسازي روابط براي محاسبات لاية مياني است. اين لايه داراي يك پايگاه داده آماري از ماهوارههاي مخابراتي زمين آهنگ است. در نرمافزار آزمين طراحي ماهواره با اتصال پايگاه داده به الگوريتمهاي طراحي انجام شده است. با استفاده از قابليتهاي بستر نرمافزاري افزودن هر داده به پايگاه داده در روابط تأثيرگذار است. به عبارت ديگر با بهروزرساني پايگاه داده به راحتي ميتوان روابط و نمودارهاي آماري را بهروزرساني كرد. با توجه به پيشرفت سريع فناوريي فضايي در دنيا، اين قابليت براي نرمافزار بسيار كاربردي است. بخشهاي مختلف لاية داخلي نرمافزار در ادامه توضيح داده شده است.

## **پايگاه داده**

پايگاه دادهها شامل 415 ماهواره است. مشخصات اصلي پايگاه داده بهصورت جدول (3) جمعبندي شده است.

| بازه تغييرات                                  | يارامتر       |
|-----------------------------------------------|---------------|
| $Y \cdot V$ $U \cdot Y \cdot \cdot$           | تاريخ پرتاب   |
| $V$ $ j $                                     | جرم کل        |
| ۲۷ تا ۱۷                                      | عمر ماهوارەها |
| $\Delta Y \cdot \cdot$ 5 $\Delta \cdot \cdot$ | جرم خشک       |
| مخابراتی                                      | مأموريت       |
| زمين آهنگ                                     | مدار          |

**جدول -3** مشخصات پايگاه داده

بايد توجه كرد كه افزايش تعداد دادههاي آماري سبب تحليل آماري بهتر و روابط قابل اطمينانتر است. لذا با افزايش دادههاي آماري مربوط به پرتاب ماهوارههاي هر سال تغيير در روابط را داريم. در اين مقاله، 12 ماهواره به پايگاه دادة فعاليت قبلي در مرجع [20] افزوده شده است. لذا تغييرات در اكثر روابط قابل مشاهده است.

از پايگاه دادة جمعآوري شده نتايج مهم و قابلتوجهي استخراج شد. به عنوان مثال استخراج مدل توان مصرفي در شكل (8) نشان داد، كه توليد توان از سال 2006 به بعد دستخوش تغيير شده است. براي مثال اگر از دادة ماهوارههاي سال 2006 به قبل توان مصرفي يك ماهواره 2000 كيلوگرمي را استخراج كنيم به عدد 6950 وات ميرسيم، درحاليكه با استفاده از دادههاي مربوط به بعد از سال 2006 اين عدد به 9400 وات ميرسد. يكي از دلايل اين تغيير توان مصرفي به دليل تغيير تكنولوژي توليد انرژي از طريق سلولهاي خورشيدي است. استفاده از سلولهاي خورشيدي چند طيفي سبب شده است توان توليدي افزايش يافته و به تبع آن زيرسيستم ها كارايي بيشتر و توان مصرفي بيشتري داشته باشند.

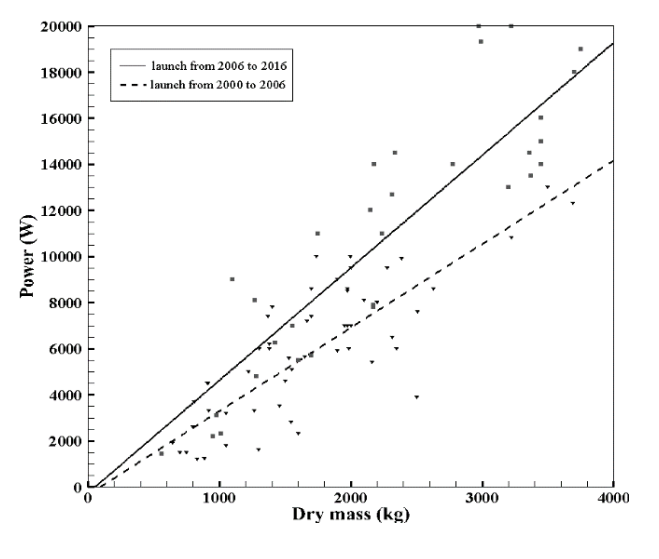

**شكل -8** نمودار جرم خشك- توان

بهمنظور خلاصهسازي، نتايج استخراج شده از اين پايگاه داده بهصورت زير آمده است:

- تغيير تكنولوژي آرايههاي خورشيدي از سال 2006 به بعد براي تأمين توان بيشتر مورد نياز در ماهواره
- استفادة بيشتر از پيشرانش الكتريكي به جاي شيميايي از سال 2010 به بعد اتفاق افتاده است كه سبب شده نسبت جرم خشك به جرم كل تغيير كندو همچنين توان مصرفي افزايش داشته است.
- تغيير تكنولوژي محمولة مخابراتي از سال 2012 به بعد، كه سبب شده است توان مصرفي كل ماهواره افزايش يابد.

<sup>.&</sup>lt;br>٦. (در صورت نياز به انجام محاسبات فيدبک با توجه به الگوريتمها و محاسبات انجام شده اين گام انجام ميشود. روابط فيدبك طراحي براي تمام زيرمجموعهها استخراج شده است. اين روابط با توجه به دادههاي آماري مأموريتهاي توسعة فناوري، تعيين ميشوند. در ادامه مقاله اين روابط ارائه شدهاند.)

براي سادهسازي روند طراحي و بهدست آوردن خروجيها، روندنماي طراحي در دو سطح مجموعه و زيرمجموعه تعريف شده است. اين كار باعث شكست روندنما در بخشهاي كوچكتر و قابليت سريع اجراي آن شده است. همانطوركه ذكر شده بود، يكي از اهداف روش مطاً سادهسازي روند طراحي است، با انجام اين تقسيمبندي و سادهسازي روندنما، در راستاي برآوردهسازي اهداف حركت شده است. در شكل (9) روندنماي تعيين مشخصات مجموعه نشان دادهشده است.

همانطور كه در روندنماي شكل (9) مشخص است، گام اول ورود اطلاعات است. شش نوع اطلاعات ورودي مختلف بهعنوان ورودي درنظر گرفتهشده است. با ورود هريك از اين پارامترها روند با روابط مستخرج از پايگاه دادهها شروع خواهد شد.

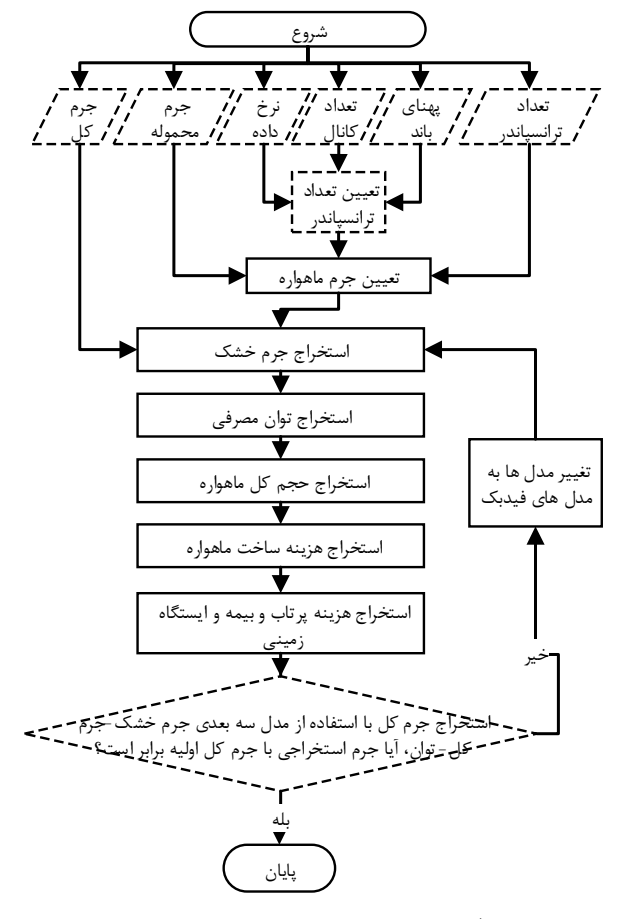

**شكل -9** روندنماي تعيين مشخصات مجموعه

در صورت ورود اطلاعات پهناي باند يا تعداد كانال يا نرخ دادة مورد نياز، تعداد ترانسپاندر محاسبه خواهد شد. در صورت ورود تعداد ترانسپاندر يا جرم محموله، جرم كل محاسبه خواهد شد و در صورت ورود جرم كل ماهواره جرم خشك محاسبه خواهد شد. در ادامه با

استفاده از جرم خشك ماهواره توان مصرفي محاسبه خواهد شد. در نهايت حجم و هزينة ساخت ماهواره با استفاده از روابط ميان حجم و هزينه با جرم كل ماهواره محاسبه خواهند شد. در انتهاي كار با توجه به همبستگي تمام پارامترها به جرم خشك و توان كل، در صورت صحتسنجي اين دو پارامتر تمام پارامترهاي خروجي صحتسنجي شده است. صحتسنجي دو پارامتر مذكور با استفاده از مدل سه بعدي جرم كل- جرم خشك- توان مصرفي انجام ميشود، در صورتي كه جرم كل ورودي با جرم كل بهدست آمده از مدل سه بعدي همخواني داشته باشد كار محاسبات به پايان خواهد رسيد و در صورت عدم همخواني جرم كل در اين مدل بايد از روابط فيدبك استخراج شده از پايگاه دادهها استفاده شود. روابط فيدبك تعيين شده با استفاده از دو روش اصلي استخراج شده است، روش اول با استفاده از دادههاي موجود در نمودارهايي همچون شكل (8) استخراج شده است كه ناشي از تغيير تكنولوژي يا عوامل ديگر است و روش دوم با استفاده از ماهوارههاي مشابه به پايگاه داده و با اندكي تفاوت در مأموريت يا برخي مشخصات سيستمي، استخراج شدهاند.

در جدول (4) روابط مورد نياز براي پيادهسازي روندنماي شكل (9) آمده است.

| رابطه                                   | مدل تعيين مشخصات               |
|-----------------------------------------|--------------------------------|
| $NoT = 0.0276 \times BW$                | تعداد ترانسپاندر – پهنای باند  |
| $NoT = 0.166 \times NCR$                | تعداد ترانسپاندر – تعداد کانال |
| $NoT = 0.011 \times DR$                 | تعداد ترانسپاندر – نرخ داده    |
| $M_T = 84 \times N \cdot T - 238$       | جرم كل –تعداد ترانسپاندر       |
| $NoT = 0.012 \times M_T + 2.86$         | تعداد ترانسپاندر ۳۶ مگاهرتز    |
| $N \sigma T = 0.009 \times M_T - 1.5$   | تعداد ترانسپاندر ۷۲ مگاهرتز    |
| $N \sigma T = 0.0043 \times M_T - 0.23$ | تعداد ترانسپاندر ۱۲۸ مگاهرتز   |
| $M_T = 11.9 \times M_{pay} - 415$       | جرم كل– جرم محموله             |
| $M_D = 0.553 \times M_T + 20$           | جرم خشک– جرم کل (اصلی)         |
| $M_D = 0.483 \times M_T + 19$           | جرم خشک– جرم کل(فیدبک)         |
| $P_T = 4.15 \times M_D - 1665$          | نوان كل- جرم خشك (اصلي)        |
| $P_T = 0.966 \times M_D + 33$           | نوان کل–جرم خشک (فیدبک)        |
| $V_T = 4.6 \times e^{0.0005 M_T}$       | حجم كل- جرم كل (اصلى)          |
| $V_T = 0.013 \times M_T - 19$           | حجم کل– جرم کل (فیدبک)         |
| $C_{sat} = 25.4 \times e^{0.0005 M_T}$  | هزينه ساخت ماهواره (اصلى)      |
| $C_{sat} = 0.98 \times M_T + 234$       | هزينهٔ ساخت ماهواره (فيدبک)    |
| $C_{GS} = 1.5714 \times C_{sat}$        | هزینهٔ ایستگاه زمینی– ساخت     |
| $C_L = 0.7857 \times C_{sat}$           | هزينهٔ پرتاب– هزينه ساخت       |
| $C_A = 0.2142 \times C_{sat}$           | هزينهٔ بيمه– هزينه ساخت        |

**جدول -4** روابط تعيين مشخصات مجموعه

فصلنامة علمي- پژوهشي علوم <sup>و</sup> فناوري فضايي **10 /** مهران ميرشمس <sup>و</sup> احسان ذبيحيان جلد 10 / شمارة /3 پاييز 1396

روابط موجود در اين جدول با استفاده از روشهاي تشريح و استخراج شده و سعي شده است سادهترين، سريعترين و دقيقترين مدلهاي آماري استخراج شود. در بخش صحهگذاري دقت اين روابط نمايش داده شده است.

در ادامة اين بخش براي مثال يك نمونه از روندنماهاي تدوين شده براي تعيين مشخصات زيرمجموعهها معرفي شده است. در تمام روندنماهاي مشابه تدوين شده براي ساير زيرمجموعهها، روند مشخصي به صورت پنج گامي كه در ادامه آمده است طراحي و به اجرا گذاشته شده است.

.1 تعيين جرم زيرمجموعه با استفاده از مدل جرم خشك-جرم زيرمجموعه

- .2 تعيين توان زيرمجموعهبا استفاده از مدل توان كل-توان زيرمجموعه
	- .3 صحهگذاري نتايج تعيين جرم و توان بهدستآمده
- .4 استفاده از روابط فيدبك (در صورت لزوم) لزوم استفاده از روابط فيدبك با استفاده از محدودة جرمي و تواني موجود در كتب طراحي مشخص شدهاند [١, ٣, ٣].
	- .5 توصيه براي المانهاي زيرمجموعه با توجه به پايگاه داده

در شكل (10) روندنماي طراحي زيرمجموعه مديريت فرمان داده به عنوان نمونه آمده است. طراحي ساير زيرمجموعهها نيز از روندنماي مشابهي تبعيت مي كنند.

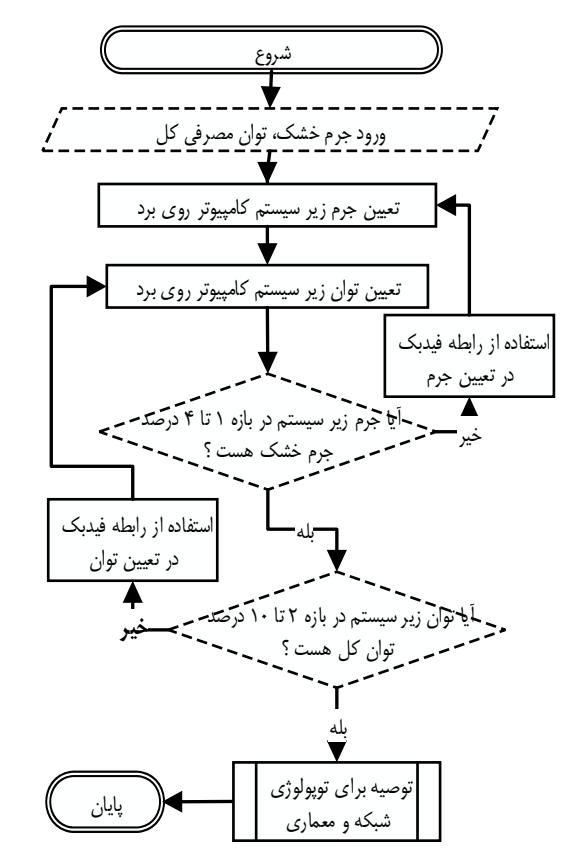

**شكل -10** روندنماي تعيين مشخصات زيرمجموعة مديريت فرمان و داده C&DH

براي انجام طراحي تمام زيرمجموعهها نياز به روابطي است كه اين روابط در لايه مياني از پايگاه داده استخراج ميشوند. روابط استخراج شده از پايگاه داده كنوني در جدول (5) آمدهاند. در اين جدول براي هر زيرمجموعه بهجز سازه و پيشرانش چهار رابطه آمده است، كه دو رابطه براي تعيين جرم و توان و دو رابطه نيز بهعنوان روابط فيدبك جرم و توان تعيين شدهاند. همانطوركه در ابتداي مقاله بيان شد تلاش در راستاي سادهسازي طراحي است، بنابراين به نحوي تحليلها انجام شده است كه تنها با استفاده از دو رابطة خطي ساده ميتوان به خروجي جرم و توان زيرمجموعهها رسيد.

بايد دقت كرد كه از اين روابط به تنهايي نميتوان استفاده كرد، حتماً بايد از الگوريتمهاي طراحي ذكر شده استفاده شود تا نتايج دقيق و قابل اطمينان باشد.

همانطوركه ذكر شد، در آخرين گام روند طراحي تمام زيرمجموعهها توصيه براي انتخاب المانهاي زيرمجموعهها وجود دارد. اين توصيهها با توجه به اطلاعات موجود در پايگاه داده ارائهشده است. براي ارائة اين توصيهها از روشهاي آماري مختلفي استفاده شده است. جمعبندي توصيه، براي المانهاي زيرمجموعهها در جدول (6) آمده است.

**جدول -5** روابط تعيين مشخصات زيرمجموعهها

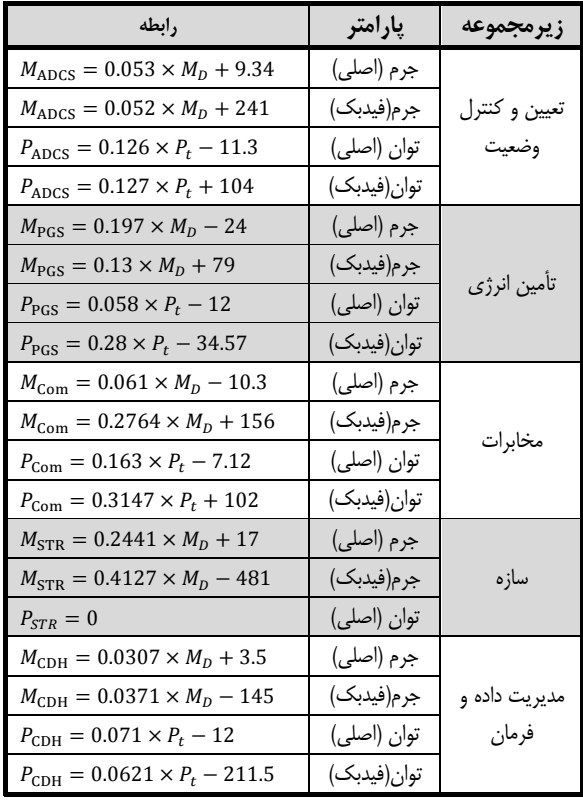

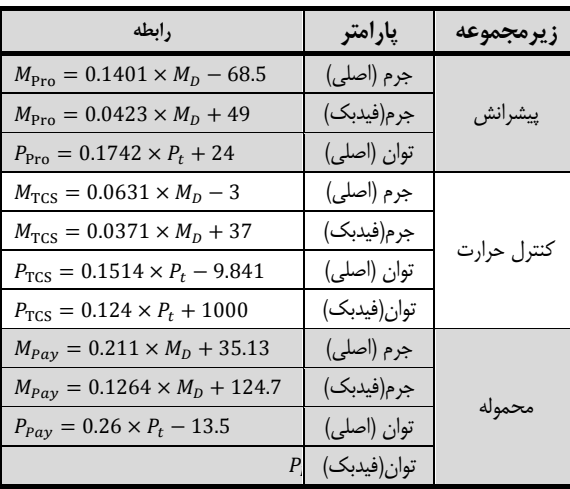

**جدول -6** توصيه براي المانهاي زيرمجموعهها [20]

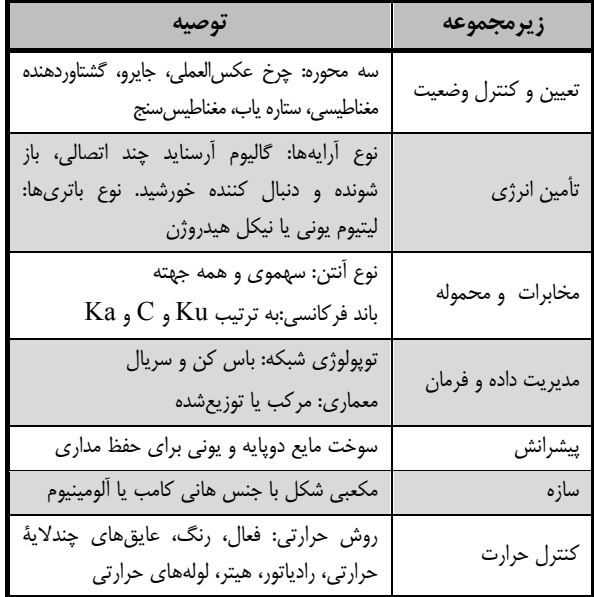

## **صحهگذاري**

به وسيله ارزيابي و صحتسنجي مي توان قابليتهاي نرمافزار آزمين را نشان داد. ارزيابي و صحتسنجي نرمافزار در دوسطح اصلي انجام شده است.

در سطح اول روابط بهدست آمده كه پاية اوليه تهية نرمافزار است، ارزيابي شده است. اين روابط با استفاده از آزمونهاي آماري صحهگذاري ميشوند. در سطح دوم، روند طراحي و دستيابي به نتايج صحهگذاري ميشود. براي پيادهسازي صحهگذاري در سطح دوم خروجيهاي حاصل از طراحي با استفاده از نرمافزار آزمين با توجه به نتايج ماهوارة ساخته شده صحهگذاري ميشوند. در صورتي كه خطاي نتايج كمتر از 25 درصد از مقدار ساخته شده باشد. روش

محاسباتي تأييد خواهد شد [4]. در ادامه به تشريح دو روش مذكور پرداخته شده است.

### **صحت سنجي با استفاده از روش آماري**

پارامترهاي تأثيرگذار در نمايش ميزان صحت مدلهاي آماري، واريانس و ضريب همبستگي هستند كه هر چقدر مقدار آنها به عدد يك نزديكتر باشد مدل قابلاطمينانتر است. البته روشهاي آماري ديگري همچون آزمون «خي» و آزمونهاي ديگري نيز براي تعيين ميزان صحت نمودارها وجود دارند. با توجه به نحوة استخراج روابط در اين مقاله نيازي به اعمال آزمونهاي آماري خاص روي روابط نيست. بهمنظور جمعبندي، تمام مدلهاي مورد استفاده، مورد بررسي قرار گرفت و نتايج بهصورت جدول (7) ارائه شده است.

**جدول -7** نتايج صحهگذاري به روش آماري

| ميانگين ضريب<br>همبستگی | ميانگين<br>واريانس | مدل                 |
|-------------------------|--------------------|---------------------|
| $\cdot$ /9)             | .40                | مجموعه              |
| ۸۳/۰                    | ۰/۸۵               | تعيين و كنترل وضعيت |
| ۰/γ۹                    | $\cdot/\lambda$    | پيشرانش             |
| ۰/۸۹                    | ۰/۹۲               | سازه                |
| $\cdot/\lambda$ .       | ۰/۸۴               | تأمين انرژى         |
| ۱۸۵.                    | ۱۸۶.               | مديريت داده و فرمان |
| ۸۳/۰                    | ۰/۹۱               | مخابرات             |
| $\cdot$ /9 $\cdot$      | ۱۹۵.               | كنترل حرارت         |
| ۱۹۵.                    | ۰/۸۵               | محموله              |

با توجه به جدول (7) مشخص است كه تمامي مدلها از دقت مناسبي برخوردار هستند. مدلهاي مجموعهاي قابل اطمينانترين مدلها هستند و مدلهاي زيرمجموعه پيشرانش بيشترين خطا را خواهند داشت. كه با توجه به تعداد دادههاي موجود در پايگاه داده و پراكندگي دادهها اين نتيجه قابل پيشبيني بود.

## **پيادهسازي طراحي**

جهت ارزيابي نرمافزار آزمين ارائه شده به حل مثال با استفاده از دادههاي آماري جمعآوري شده براي نمونه ماهوارة پرتاب شده در سال 2014 ميپردازيم. مدت زمان انجام محاسبات و دستيابي به نتايج حدوداً 1 ثانيه بوده است.

در جدول (8) پارامترهاي خروجي نرمافزار آزمين به همراه دادههاي ماهواره ساختهشده آمدهاند. دادههاي ماهواره ساخته شده مخصوص فاز طراحي مفهومي است [26-24].

## فصلنامة علمي- پژوهشي علوم <sup>و</sup> فناوري فضايي **12 /** مهران ميرشمس <sup>و</sup> احسان ذبيحيان جلد 10 / شمارة /3 پاييز 1396

در اين جدول مشخصات فني ماهواره بر مبناي خروجيهاي موجود در مراجع مختلف براي فاز طراحي مفهومي در نظر گرفته شدهاند [,1 ,3 4].

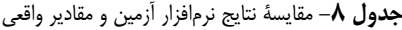

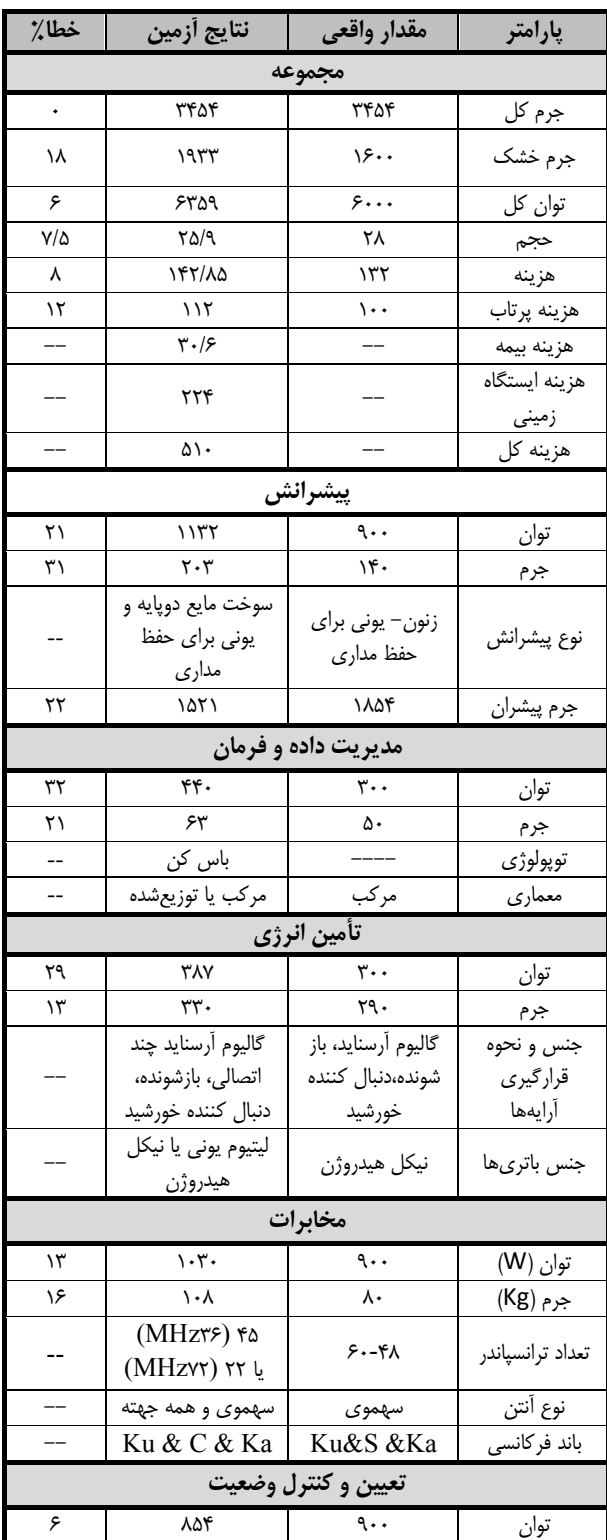

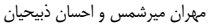

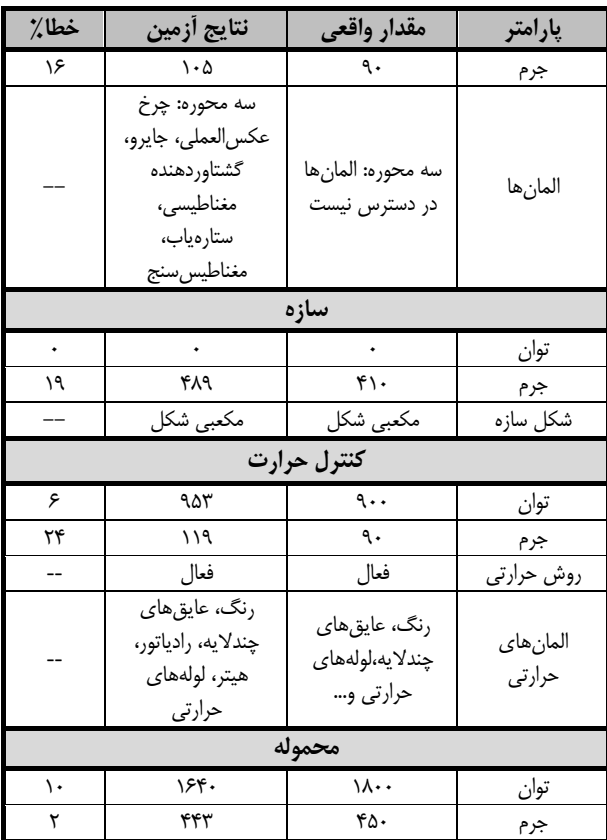

بهمنظور ارزيابي مناسبتر نرمافزار آزمين، طراحي به كمك آن روي 7 ماهوارة مخابراتي زمين آهنگ پيادهسازي شده است. جهت جمعبندي نتايج در شكل (15) ميانگين خطاي كل خروجيها براي 7 ماهواره آمده است. لازم به توضيح است جهت وابستگي خطاي نتايج به ميزان خطاي برازش نقطهاي، ماهوارههاي انتخاب شده براي صحهگذاري از پايگاه داده خارج شدهاند.

همانطوركه در شكل (15) مشخص است، ميانگين درصد خطاي طراحي توسط نرمافزار %15/7 است. با توجه به اينكه در اجراهاي مختلف محدوده خطا از 12 تا 21 است. نشاندهندة همگرايي روابط و الگوريتمهاي كاري نرمافزار آزمين است.

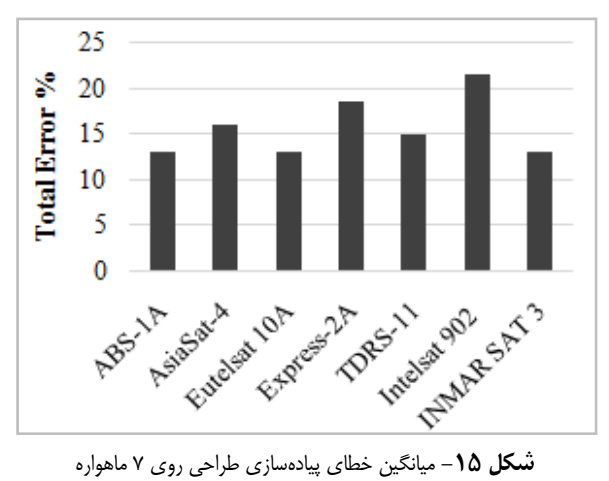

**/ 13** جلد <sup>10</sup> / شمارة <sup>3</sup> / پاييز <sup>1396</sup>

## **مراجع**

- [1] Wertz, J.R., Everett, D.F. and Puschell, J.J. *Space Mission Engineering: The New SMAD*: Microcosm Press, 2011.
- [2] Wertz, J.R. and Larson, W. J., "Space Mission Analysis and Design," Springer, 1992.
- [3] Fortescue, P., Swinerd, G. and Stark, J., *Spacecraft Systems Engineering*, John Wiley & Sons, 2011.
- [4] Brown, C.D., *Elements of Spacecraft Design*, Aiaa, 2002.
- [5] Kosari, A., Fakoor, M., Vakilipour, S. and Bohlouri, V., "Development of a Systematic Design Approach for a Cubic Satellite Using Design Structure Matrix Method," *Aerosapce Knowledge and Technology Journal,* Vol. 4, 2015, pp. 33-45.
- [6] Jafarsalehi, A., Fazeley, H.R. and Mirshams, M. "Conceptual Remote Sensing Satellite Design Optimization under Uncertainty," *Aerospace Science and Technology,* Vol. 55, 2016, pp. 377-391.
- [7] Ortega, G., "The ESA's Space Trajectory Analysis Software Suite," *37th COSPAR Scientific Assembly*, 2008, p. 2302.
- [8] Ridolfi, G., Mooij, E. and Corpino, S., "A System Engineering Tool for the Design of Satellite Subsystems," *AIAA Modeling and Simulation Technologies Conference*, 2009, p. 6037.
- [9] Hughes, S.P., "General Mission Analysis Tool (GMAT)," 2016.
- [10]Hughes, S.P., R. Qureshi, H., Cooley, S. D. and Parker, J.J. "Verification and Validation of the General Mission Analysis Tool (GMAT)," *AIAA/AAS Astrodynamics Specialist Conference*, 2014, p. 4151.
- [11]Saghari, A., Mirshams, M. and Jafarsalehi, A., "Comprehensive Code of Remote Sensing Satellite Conceptual Design," *Journal of Space Science and Technology,* Vol. 7, 2014, pp. 35-47
- [12]Paluszek, M.A. and Piper, G.E., "Spacecraft Attitude and Velocity Control System," ed: Google Patents, 1992.
- [13]Murphy, D., McEachen, M., Macy, B. and Gaspar, J., "Demonstration of a 20-m Solar Sail System," *46th AIAA/ASME/ASCE/AHS/ASC Structures, Structural Dynamics and Materials Conference*, ed: American Institute of Aeronautics and Astronautics, 2005.
- [14]Fakoor, M., Ghoreishi, S.M.N. and Sabaghzadeh, H. "Spacecraft Component Adaptive Layout Environment (SCALE): An Efficient Optimization Tool," *Advances in Space Research,* Vol. 58, 2016, pp. 1654-1670.
- [15]Mason, R.L., Gunst, R.F. and Hess, J.L., *Statistical Design and Analysis of Experiments: with Applications to Engineering and Science,* Vol. 474: John Wiley & Sons, 2003.
- [16]Mirshams, M., Zabihian, A.R and Zabihian, E., "Statistical Design Model and Telecommunication Satellites Subsystems," *Recent Advances in Space Technologies (RAST), 2013 6th International Conference on*, 2013.
- [17]Mirshams, M., Zabihian, E. and Zabihian, A.R. "Statistical Model of Power Supply Subsystem Satellite," *Recent Advances in Space Technologies (RAST), 2013 6th International Conference on,* 2013.
- [18]Mirshams, M., Zabihian, E. and Zabihian, A.R. "Statistical Design Model (SDM) of Power Supply and

وجود خطا از 15 تا 25 درصد در فاز طراحي مفهومي نسبت به ماهواره ساخته شده، ميزان خطاي مناسبي است [4]. برخي از مراجع طراحي [,1 3] ميزان خطاي 25 درصد را به عنوان حاشيه سيستمي در فاز طراحي مفهومي درنظر گرفتهاند.

از اطلاعات موجود در جدول (7) و همچنين درصدهاي تفاوت موجود در جدول (8) و شكل (15) نتايج زير حاصل خواهد شد:

- .1 ميانگين خطاي كل نرمافزار آزمين براي ماهوارههاي مخابراتي زمين آهنگ %15 است.
	- ۲. مدا ,هاي مجموعهاي خطاي كمي دارند.
		- ۳. ساير مدلها به يك ميزان خطا دارند.
- .4 خطاي تمامي مدلها خطاي قابل قبول در فاز طراحي مفهومي است (در محدوده 15 تا 25 درصد).
- .5 زمان پايين دستيابي به نتايج طراحي با توجه به خطاي مناسب يكي از نقاط قوت اين روش است.

## **نتيجهگيري**

نرمافزار «آزمين» ابزار مفيدي براي استخراج اطلاعات فاز امكانسنجي و طراحي مفهومي در مدت زمان حدوداً يك ثانيه است. اين نرمافزار ميتواند براي تمام مأموريتهاي ماهوارهاي توسعه يابد. نرمافزار آزمين ابزار مفيدي براي دستيابي به تخمين مناسبي از مشخصات باس ماهواره، هزينة تخميني، تعيين شكل سازه و مشخصات زيرمجموعهها و بودجة جرم و توان است. اين نرمافزار براي استفاده مهندسان سيستم پيادهسازي شده است. نوآوري و نقطة قوت روش استفاده شده در نرمافزار، سادگي پياده- سازي روابط و سرعت بالاي عمليات است. با توجه به اينكه اين نرمافزار قابليت استفاده روي موبايل، تبلت و كامپيوتر را دارد ميتوان از آن در جلسات عقد قرارداد و فاز تدوين پيشنهاديه و طراحي مفهومي استفاده كرد. در انتهاي مقاله با استفاده از نرمافزار معرفي شده به استخراج مشخصات مجموعة 7 ماهواره نمونه پرداخته شده است. نتايج با ماهواره ساخته شده صحهگذاري شده و خطاي %15 بهدست آمده است. اين ميزان خطا در برابر زمان بسيار كم طراحي با اين نرمافزار، مناسب و قابل اتكا است. استفاده از آزمين به دليل سرعت بالا و تكرارپذير بودن، به شدت در كاهش هزينه و زمان طراحي تأثيرگذار خواهد بود . بهطور كلي مزاياي نرمافزار «آزمين»، اجراي طراحي مفهومي با دقت و سرعت مناسب، تعميم ساده مبناي روش براي انواع مأموريتهاي ماهوارهاي، حل مشكلات ناشي از طولانيبودن مراحل طراحي و كاهش هزينه گام طراحي مفهومي است. به همين ترتيب معايب اين روش عبارتند از : عدم طراحي دقيق ماهواره و وابستگي به پايگاه داده است.

- [23]Rambabu, E., Reddy, K. R., Kamala, V., Saidaiah, P. and Pandravada, S.R., "Correlation and Path Analysis for Quality, Yield and Yield Components in Yardlong Bean (Vigna Unguiculata (L.) Walp.ssp. Sesquipedalis Verdc.)," *Environment and Ecology,* Vol. 34, 2016, pp. 1655-1661.
- [24]Foreman, V., Le Moigne, J. and de Weck, O., "A Survey of Cost Estimating Methodologies for Distributed Spacecraft Missions," *AIAA SPACE; Long Beach*, , CA; United States, 2016.
- [25]Shaw, H.C. McLaughlin, B. and Stocklin, F., "Applying a Space-Based Security Recovery Scheme for Critical Homeland Security Cyberinfrastructure Utilizing the NASA Tracking and Data Relay (TDRS) Based Space Network," IEEE Symposium on Technologies for Homeland Security, MA; United States, 2015.
- [26]Chelmins, D.T., *Glenn Goddard TDRSS Waveform 1.1.3 On-Orbit Performance Report,* Technical Report 20140008859, May 01, 2014.

Communication Satellite Subsystems," COSPAR 40<sup>th</sup> Moscow, 2014.

- [19]Mirshams, M., Zabihian, E. and Zabihian, A., "Statistical Design Model (SDM) of Communication Satellites," *Recent Advances in Space Technologies (RAST), 2015 7th International Conference on,* 2015.
- [20]Mirshams, M. and Zabihian, E., "Fast Determination of System Specifications of GEO Communication Satellites," *Modares Mechanical Engineering,* Vol. 17, 2017, pp. 404-412.
- [21]Malladi, K.T., Minic, S.M., Karapetyan, D. and Punnen, A.P., "Satellite Constellation Image Acquisition Problem: A Case Study," *Space Engineering: Modeling and Optimization with Case Studies*, G. Fasano and J. D. Pintér, Eds., ed Cham: Springer International Publishing, 2017, pp. 177-197.
- [22]Hand, D. J. *Statistics*: Sterling, 2010.